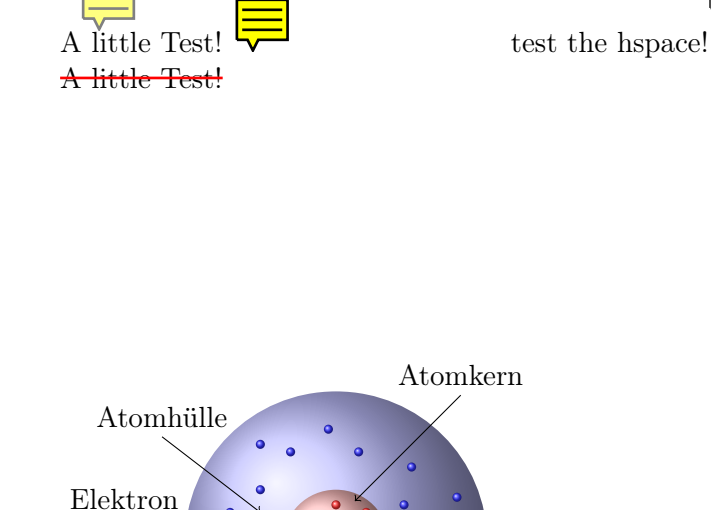

Proton

For a long time pdflatex offers the command \pdfannot for inserting arbitrary pdf annotations. However, in a form where additional knowledge of the pdf reference is indispensable.  $pdfcomment.sty$  is an answer to the – from time to time – emerging questions in newsgroups, how one could use the comment function of Adobe Reader. At least out of the LAT<sub>EX</sub> code pdf comment.sty offers a convenient and user-friendly possibility to use pdf annotations in pdf files.

Unfortunately the support of pdf annotations by pdf viewers is only partly available to nonexistent. The reference viewer for the development of this package is Adobe Reader.

For a long time pdflatex offers the command \pdfannot for inserting arbitrary pdf annotations. However, in a form where additional knowledge of the pdf reference is indispensable. pdfcomment.sty is an answer to the – from time to time – emerging questions in newsgroups, how one could use the comment function of Adobe Reader. At least out of the LATEX code pdfcomment.sty offers a convenient and user-friendly possibility to use pdf annotations in pdf files. Unfortunately the support of pdf annotations by pdf viewers is only partly available to nonexistent. The reference viewer for the development of this package is Adobe Reader.